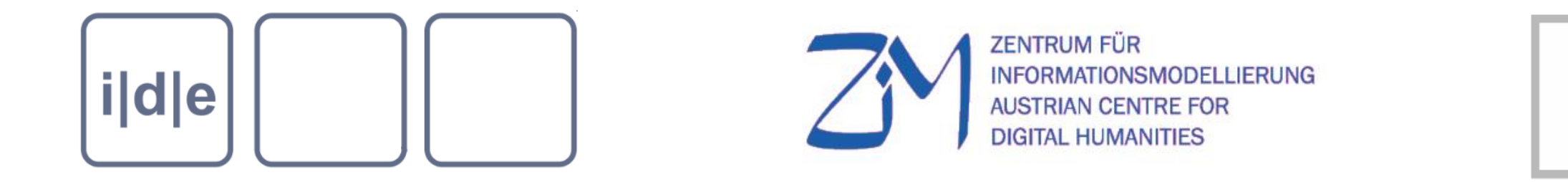

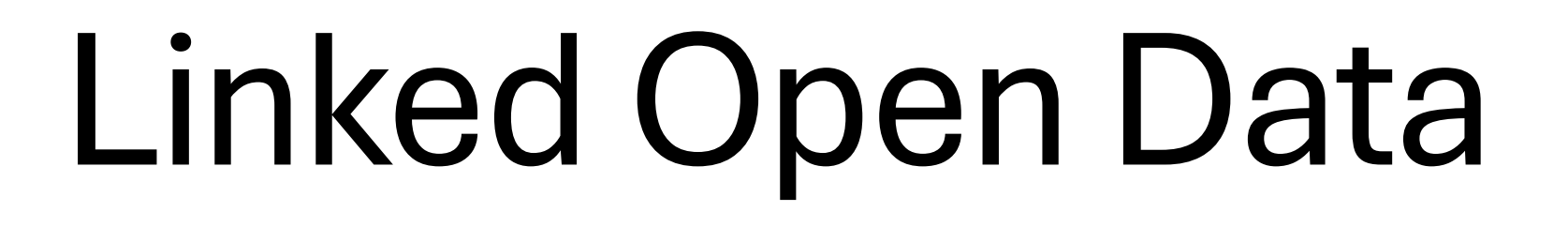

Master Class, Digital Scholarly Editing' 2024, Saarbrücken Saarbrücken, 19.-23.2.2024

Roman Bleier, roman.bleier@uni-graz.at

### Tagging Persons

Chaim agricola dolens sua munera. et non fratris fuisse reprobata. licet a domino increpatus fratrem septiformi peccato interfecit. postea uagus et instabilis super terram factus postquam a domino etiam maledictus.

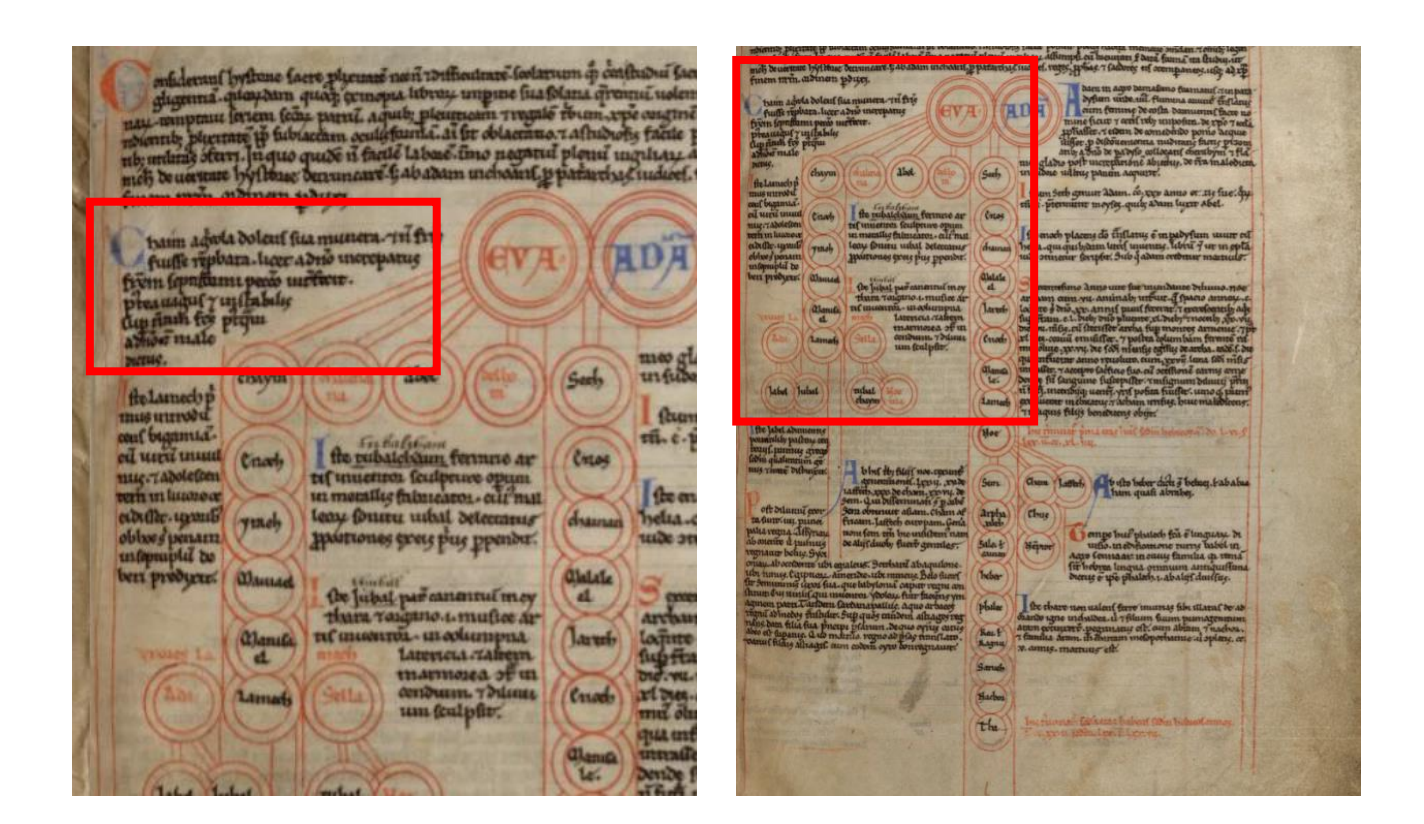

Cambridge, Corpus Christi College, MS 029, vir, <https://parker.stanford.edu/parker/catalog/xj710dc7305>

### Referencing to a List

<persName ref="#pers-cain"> Chaim</persName>agricola dolens sua munera. et non fratris fuisse reprobata. licet a domino increpatus fratrem septiformi peccato interfecit. postea uagus et instabilis super terram factus postquam a domino etiam maledictus.

```
<listPerson>
```

```
 <person xml:id="pers-adam">
```
 <persName xml:lang="en">Adam</persName> <persName xml:lang="it">Adamo</persName> […] </person> <person xml:id="pers-cain"> <persName xml:lang="en">Cain</persName> <persName xml:lang="it">Caino</persName> <persName xml:lang="de">Kain</persName> […] </person> […] </listPerson>

#### tei:standOff

- Functions as a container element for linked data, contextual information, and stand-off annotations embedded in a TEI document. (TEI Guidelines)
- tei:standOff is a direct child element of tei:TEI or tei:teiCorpus
- It is recommended to place lists with references to authority files (e.g. tei:listPlace or tei:listPerson) in the standOff-element

```
<TEI xmlns="http://www.tei-c.org/ns/1.0">
<teiHeader>
\langle!-- ... -->
</teiHeader>
 <standOff>
 <listPlace>
\langle!-- ... -->
   <place xml:id="Cilicia">
    <placeName>Cilicia</placeName>
    <idno type="URI">https://pleiades.stoa.org/places/658440</idno>
   </place>
   <blace xml:id="Creta">
    <placeName xml:lang="la">Creta</placeName>
    <placeName xml:lang="en">Crete</placeName>
    <idno type="URI">https://pleiades.stoa.org/places/589748</idno>
   </place>
\langle!-- ... -->
   <place xml:id="Rhodus">
    <placeName xml:lang="la">Rhodus</placeName>
    <placeName xml:lang="en">Rhodes</placeName>
    <idno type="URI">https://pleiades.stoa.org/places/590031</idno>
   </place>
   <place xml:id="Syria">
    <placeName>Syria</placeName>
    <idno type="URI">https://pleiades.stoa.org/places/1306</idno>
   </place>
\langle!-- ... -->
 </listPlace>
</standOff>
<text>
 <body>
```
https://tei-c.org/release/doc/tei-p5-doc/en/html/refstandOff.html

#### Linking and Referencing Attributes

- TEI attributes for referencing, linking and pointing:
	- att.global.linking: @corresp, @sameAs, @prev, @next, etc.
	- att.pointing: @target, etc.
	- att.naming: @nymRef and @role
	- att.referencing: @cRef
	- att.canonical: @ref, @key
- **@ref: (reference)** provides an explicit means of locating a full definition or identity for the entity being named by means of one or

more URIs.

<name ref="http://viaf.org/viaf/109557338" type="person">Seamus Heaney</name>

# Authority Files

### Authority Files

- In a library context authority control is used to organise bibliograpic information about people, places, and subjects
- It is a controlled vocabulary
- An authority file is a database to manage these data
- Authority files (such as GND or VIAF) provide stable URIs for reference

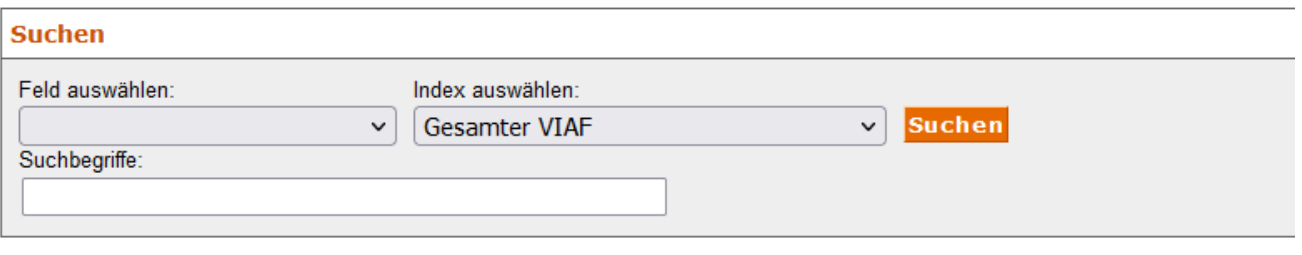

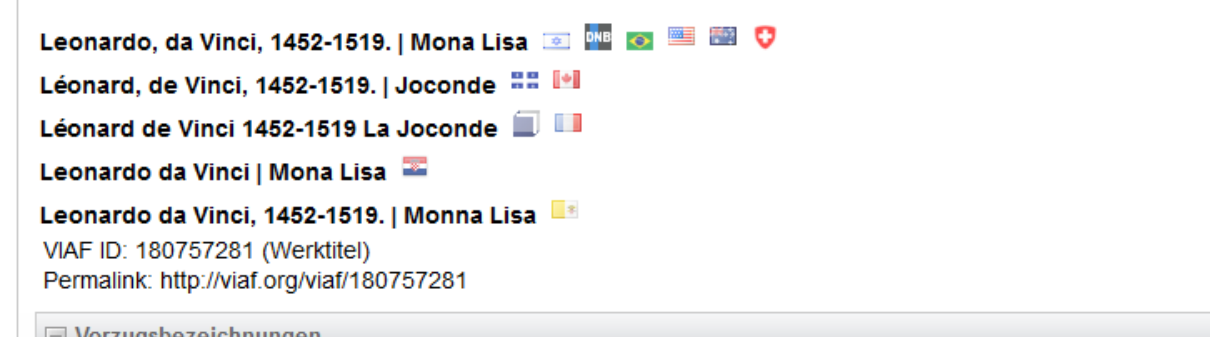

```
\Box Vorzugsbezeichnungen
```
- **•** 100 0 ta Leonardo to da Vinci td 1452-1519 tt Mona Lisa
- 0 100 0 \_ ta Leonardo tc da Vinci td 1452-1519 tt Mona Lisa
- 100 0 \_ ta Leonardo tc da Vinci td 1452-1519 tt Mona Lisa
- 100 0 ta Leonardo da Vinci ‡t Mona Lisa
- 100 0 ta Leonardo da Vinci, td 1452-1519. tt Monna Lisa
- 100 0 ta Leonardo, to da Vinci, td 1452-1519. tt Mona Lisa
- 100 0 ta Leonardo, to da Vinci, td 1452-1519. tt Mona Lisa

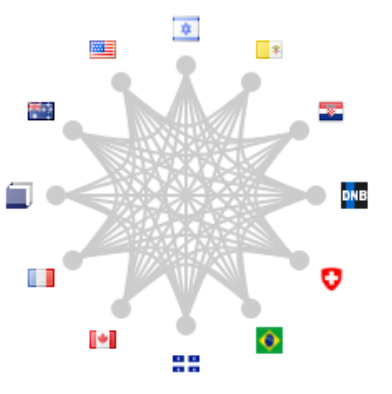

☆

#### VIAF

- Virtual International Authority File (VIAF)
- Started in 1998 as an attempt to link the authority files of the German National Library and the Library of Congress
- VIAF links now more than 50 authority files
- Provides stable URIs for referencing

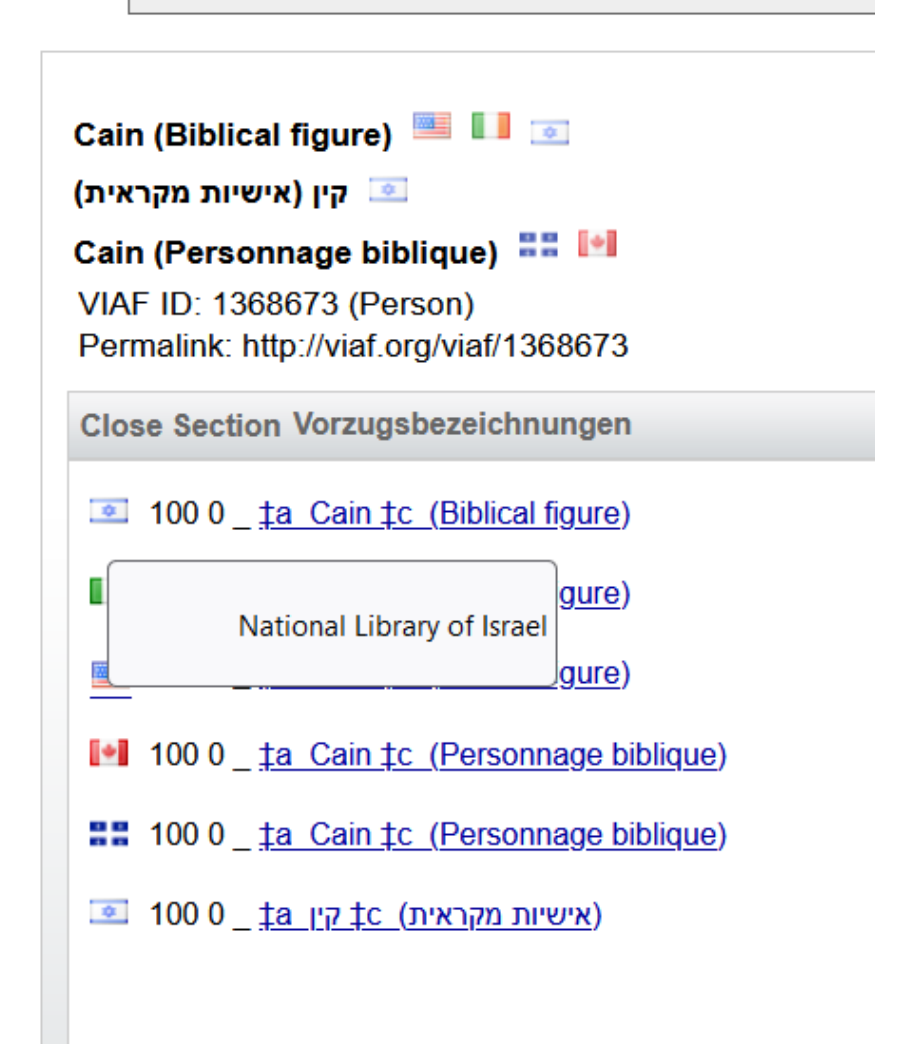

<http://viaf.org/viaf/1368673>

#### GeoNames

**Name** 

Vienna

Vindobona

Vindobona<sup>3</sup>

 $1^{p}$ 

- GeoNames geographical database covers all countries and contains over eleven million placenames
- Some historical placenames, but it is not a priority of the project

Vindobona

#### https://www.geonames.org/8378568

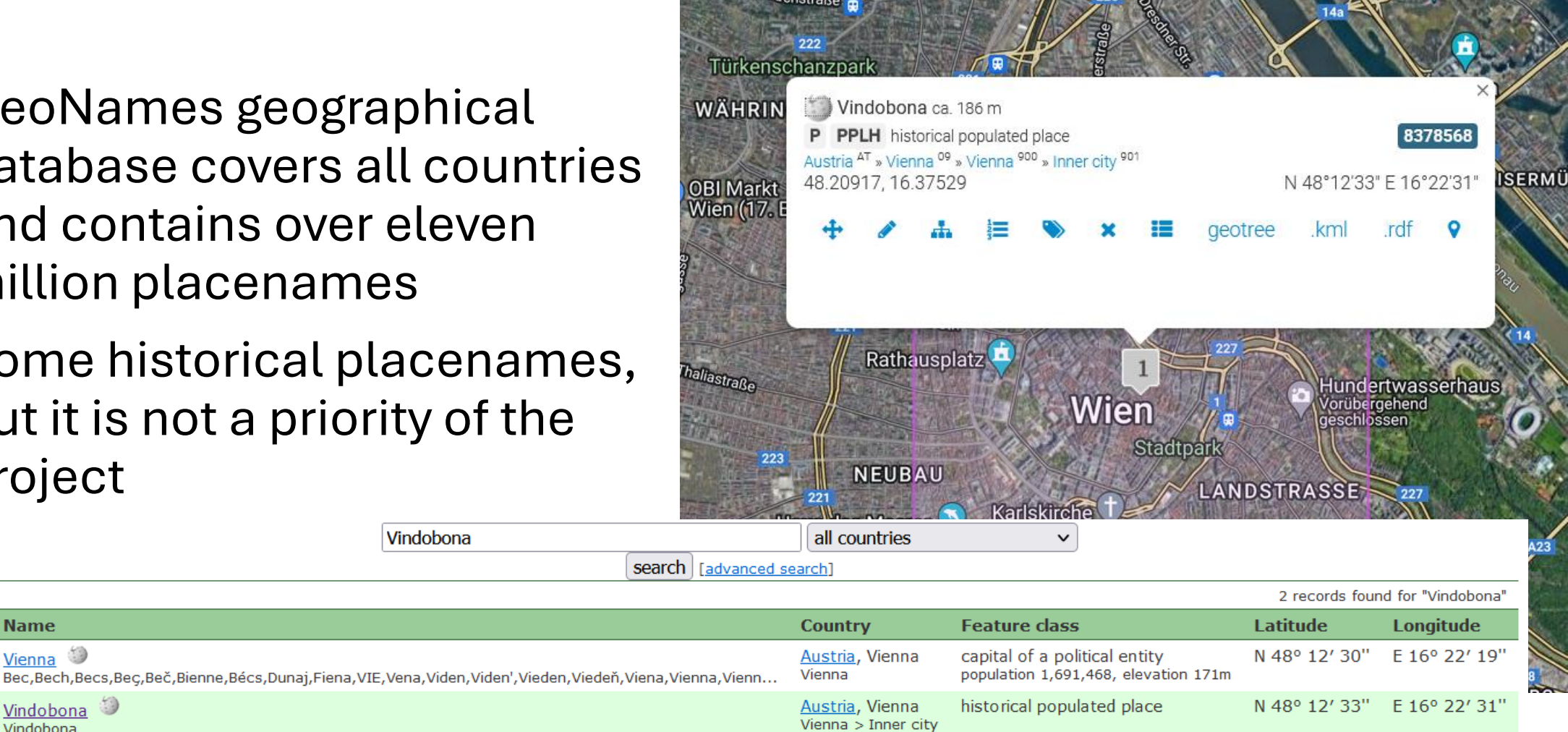

#### How to Reference Authority Files in the TEI

Direct reference to an authority files entry:

<persName ref="http://viaf.org/viaf/1368673 ">Chain</persName> <persName ref="viaf:1368673">Chain</persName>

<placeName ref="https://www.geonames.org/2964574"> Dublin</placeName>

<placeName ref="geo:2964574">Dublin</placeName>

#### Defining Prefixes

```
<listPrefixDef>
  <prefixDef ident=, viaf"
      matchPattern="([0-9]+)"
      replacementPattern="http://viaf.org/viaf/$1">
      <p> In the context of this project, the prefix "viaf" point to
            the VIAF authorty file.
      </p>
  </prefixDef>
 <prefixDef ident= "geo" […]
```
</listPrefixDef[>](https://tei-c.org/release/doc/tei-p5-doc/de/html/SA.html#index-egXML-d53e124814)

#### References to Authority Files in listPerson, etc.

- tei:idno supplies any form of identifier used to identify an object
- Often it contains an authority file identifier

```
<person xml:id="pers-cain">
     <persName xml:lang="en">Cain</persName>
     <persName xml:lang="it">Caino</persName>
     <persName xml:lang="de">Kain</persName>
     […]
     <idno type="VIAF"> 1368673 </persName>
 </person>
```
#### Hands-on

- You may continue with the files from yesterday
- But I have also added a file with an XML sample from the project *History as a visual concept*
- Use the authority files VIAF and Geonames to add the correct identifier to your
- The websites [https://www.geonames.org](https://www.geonames.org/) and [http://viaf.org](http://viaf.org/) should allow you to search for terms and names

# Web of Data

#### Linked Open Data

"The Semantic Web isn't just about putting data on the web. It is about making links, so that a person or machine can explore the web of data. With linked data, when you have some of it, you can find other, related, data."

(Tim Berners-Lee, 2006, https://www.w3.org/DesignIssues/LinkedData.html)

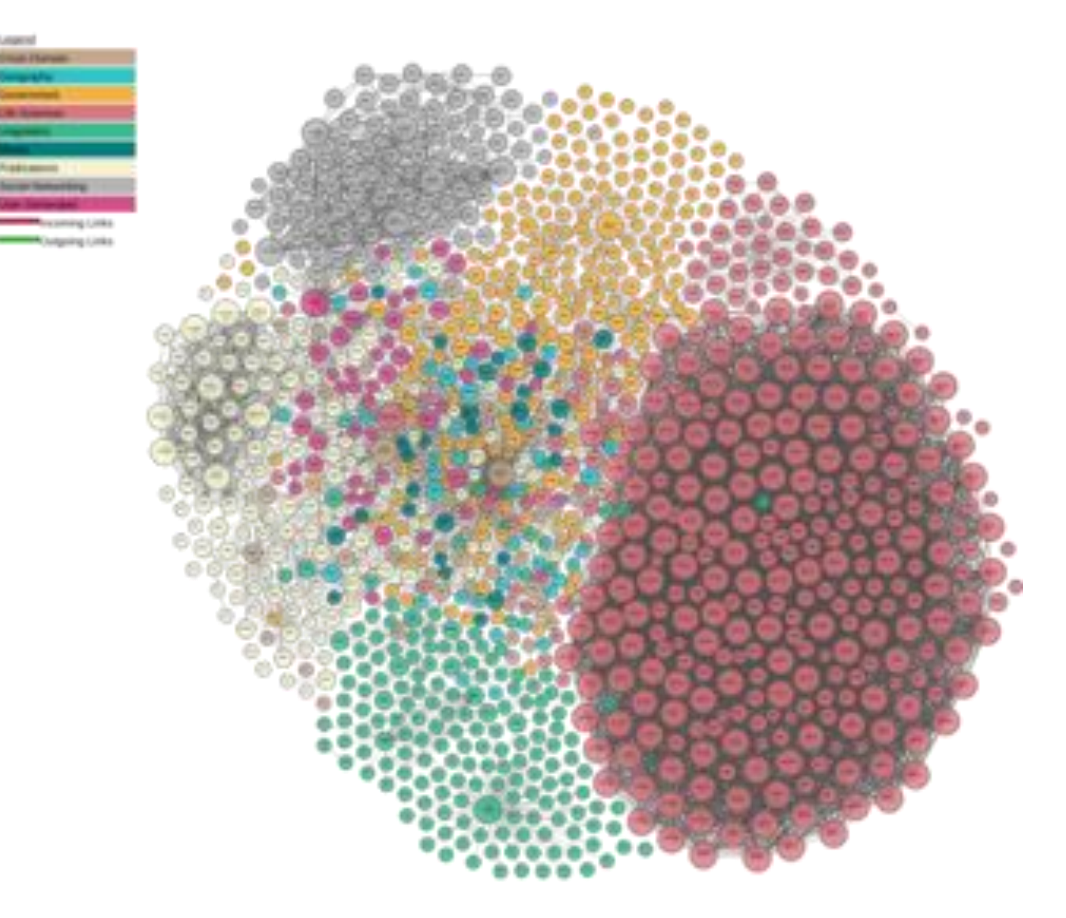

LOD-Cloud, 2017: https://en.wikipedia.org/wiki/Linked\_data

#### TED-Talk: Tim Berners-Lee, 2009

- [https://www.ted.com/talks/tim\\_berners\\_lee\\_the\\_next\\_web](https://www.ted.com/talks/tim_berners_lee_the_next_web)
- Put data your on the internet!
- Not as nice web pages, but as structured data.
- Raw data now!
- Data is about relationships => Linked Data

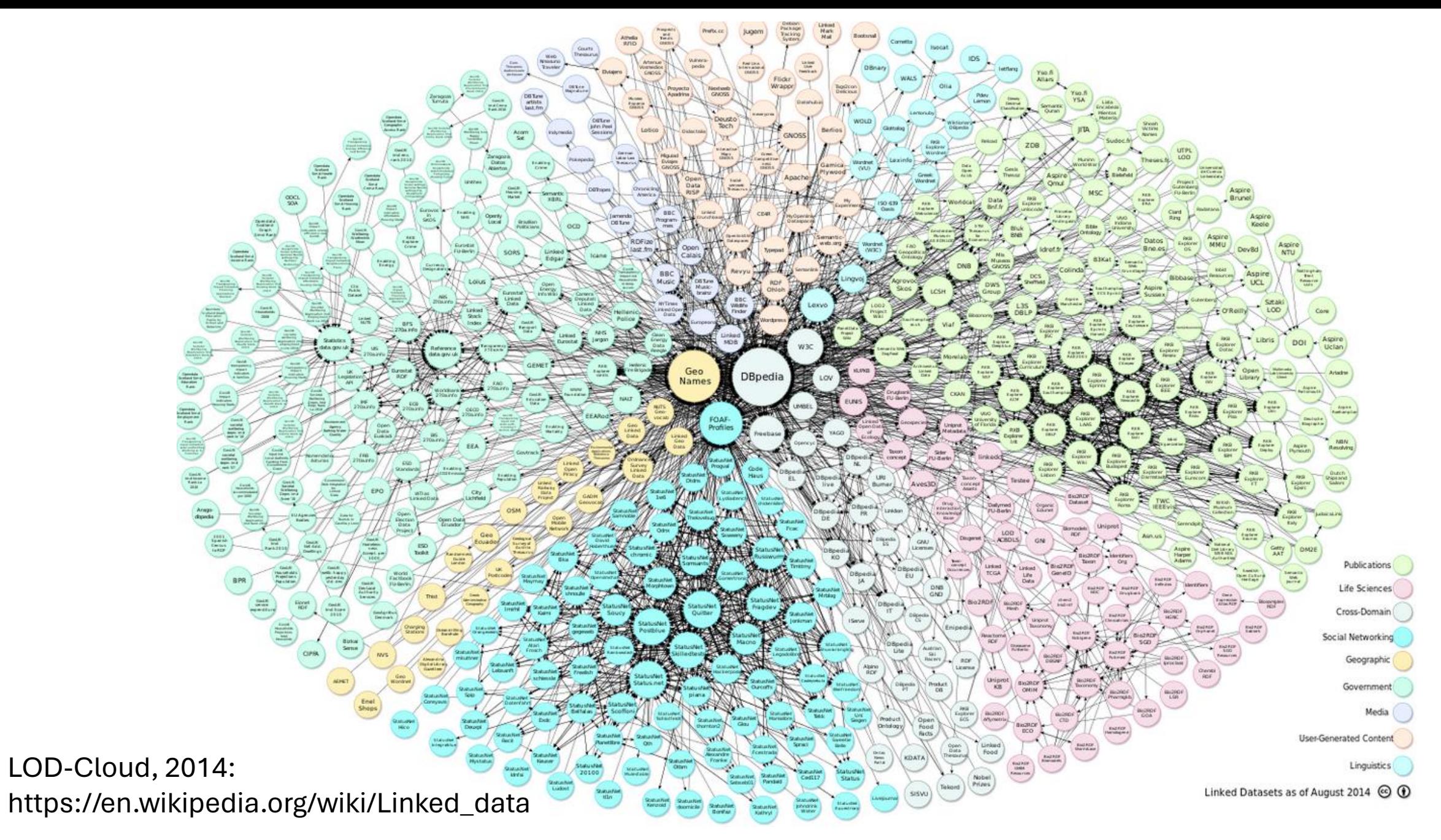

#### Five-Star-Linked Open Data

- make your stuff available on the Web (whatever format) under an open license
- make it available as structured data (e.g. Excel instead of image scan of a table)
- make it available in a non-proprietary open format (e.g. CSV instead of Excel)
- use the RDF Standard and URIs to denote things, so people can point at your stuff
- link your data to other data to provide context

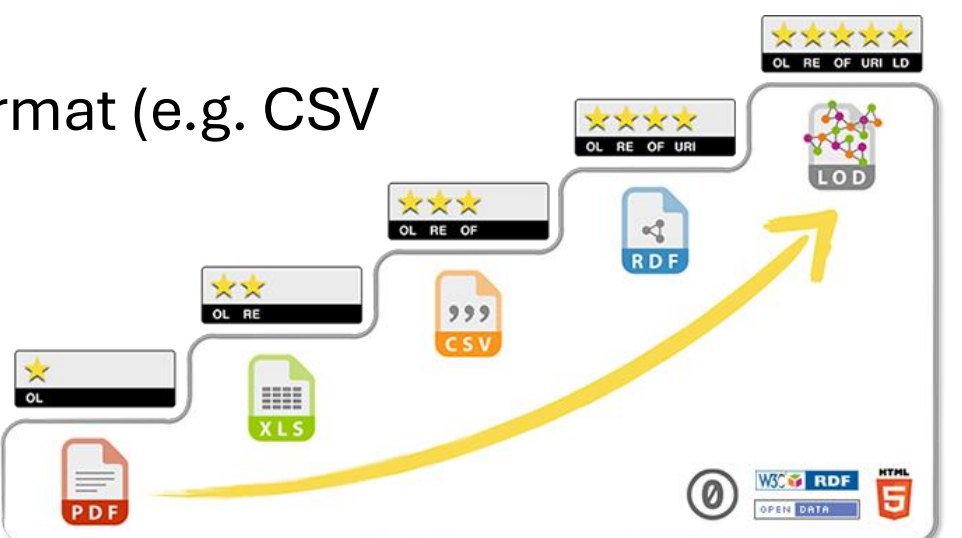

<https://5stardata.info/en/>

#### Web of Data: Technologie Stack

- Different standards are used to build the Web of Data
- URI
- RDF
- OWL and RDFs
- SPARQL

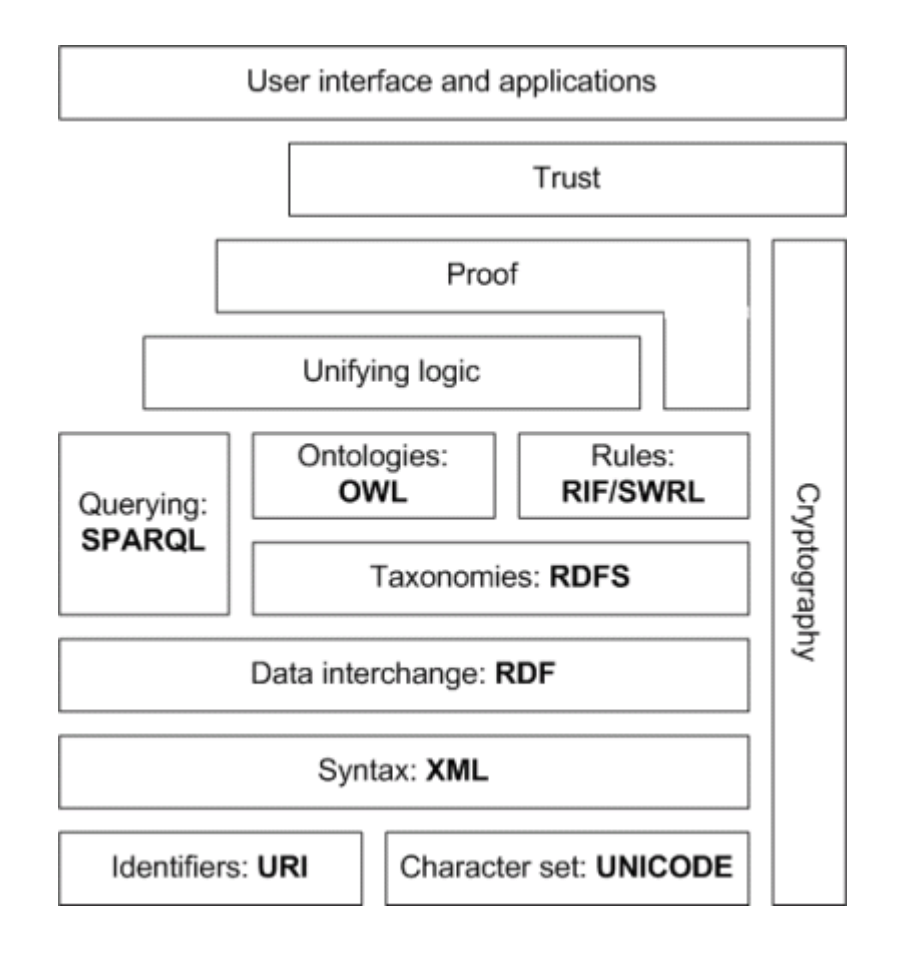

https://en.wikipedia.org/wiki/File:Semantic-web-stack.png

#### Uniform Resource Identifier

- URI is a unique string that identifies a resource (anywhere !)
- Subsets of URIs are:
	- URN: naming
	- URL: locating on the Internet

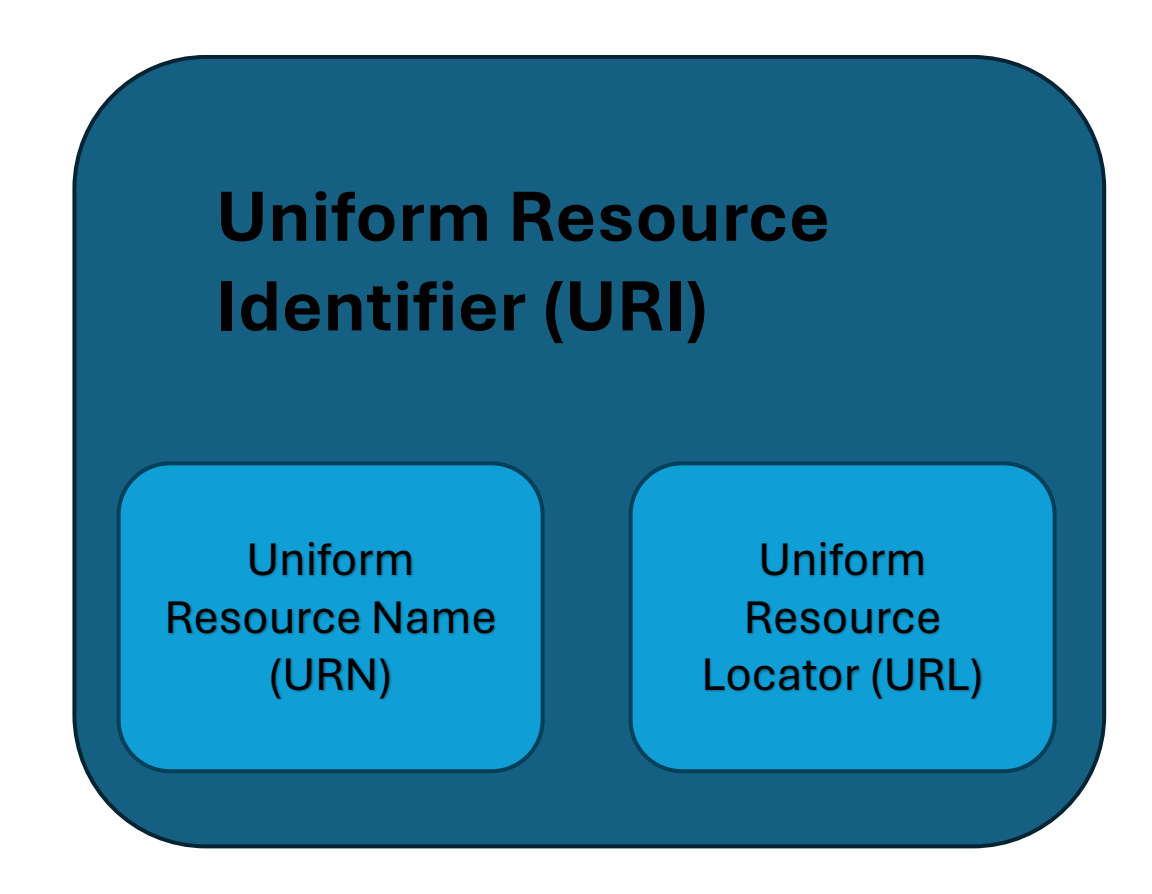

#### The Resource Description Framework (RDF)

- Semantic triples or RDF triples
- Triples are like simple sentences
- Subject Predicate Object
- A simple triple statement

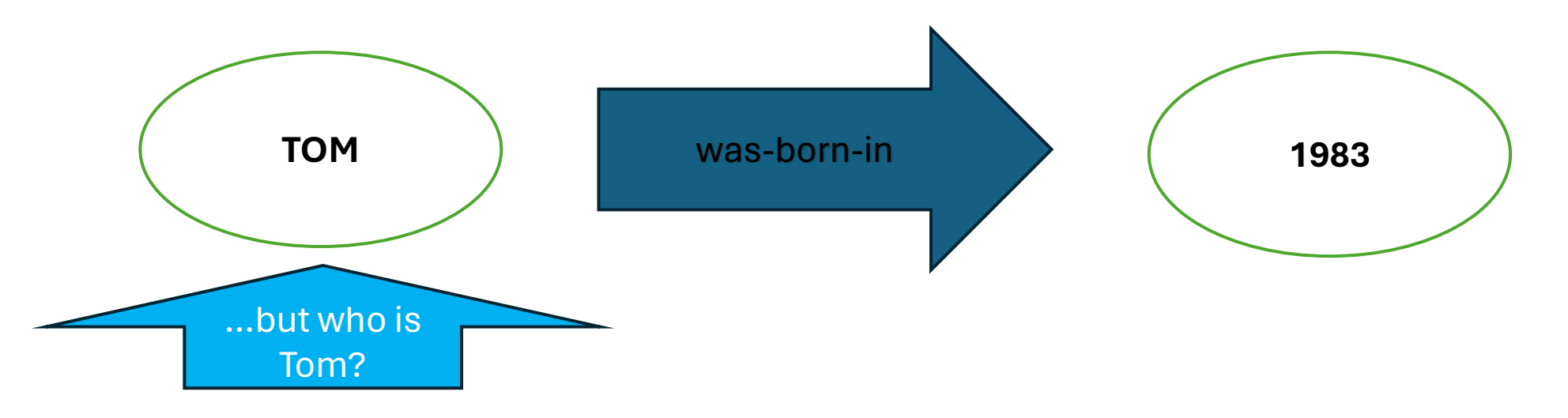

#### From Triple to Knowledge Graph

• Adding more triple connections provides more information and context

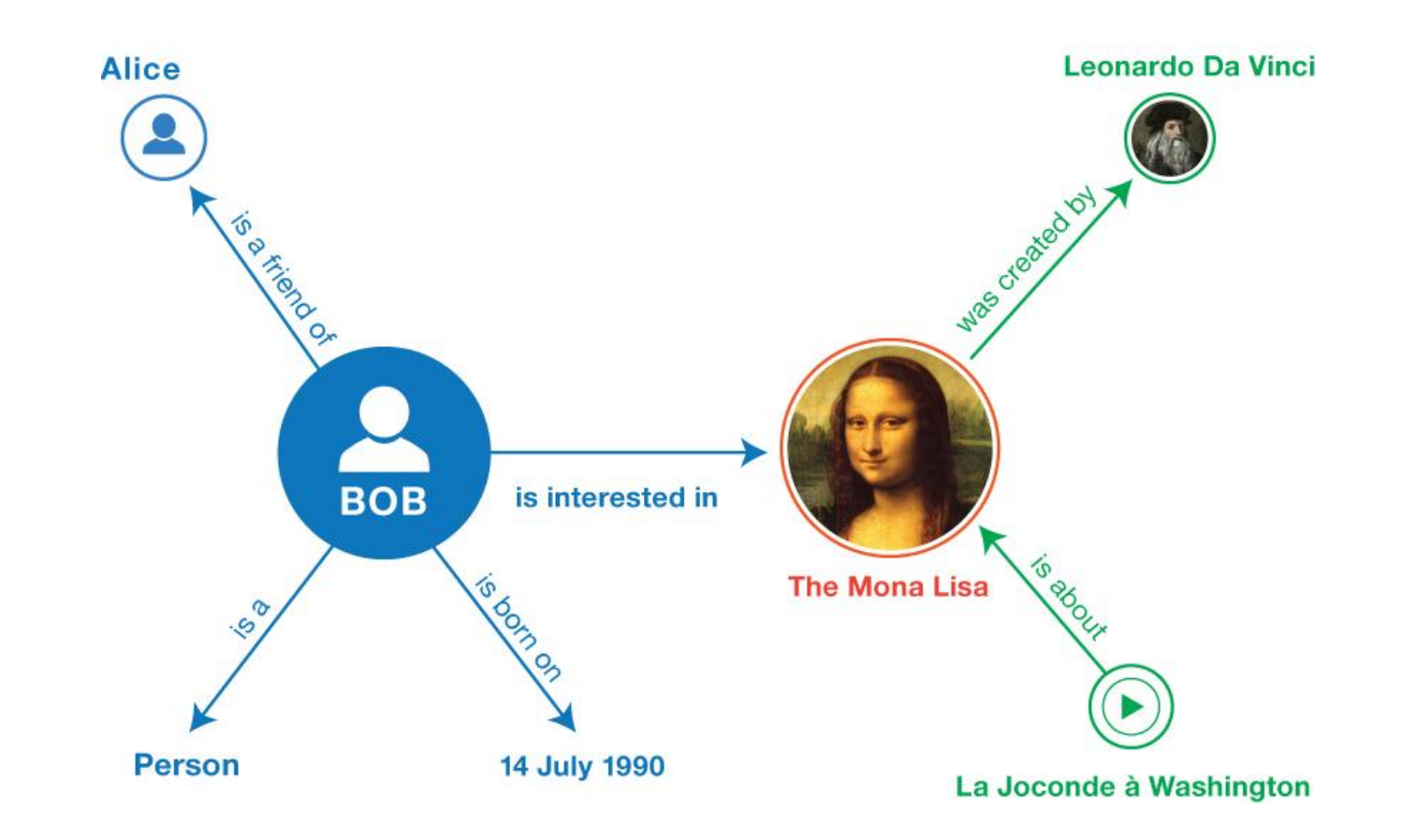

## CIDOC CRM

Introduction video:

Ontologies like CIDOC CRM provide concepts to describe things

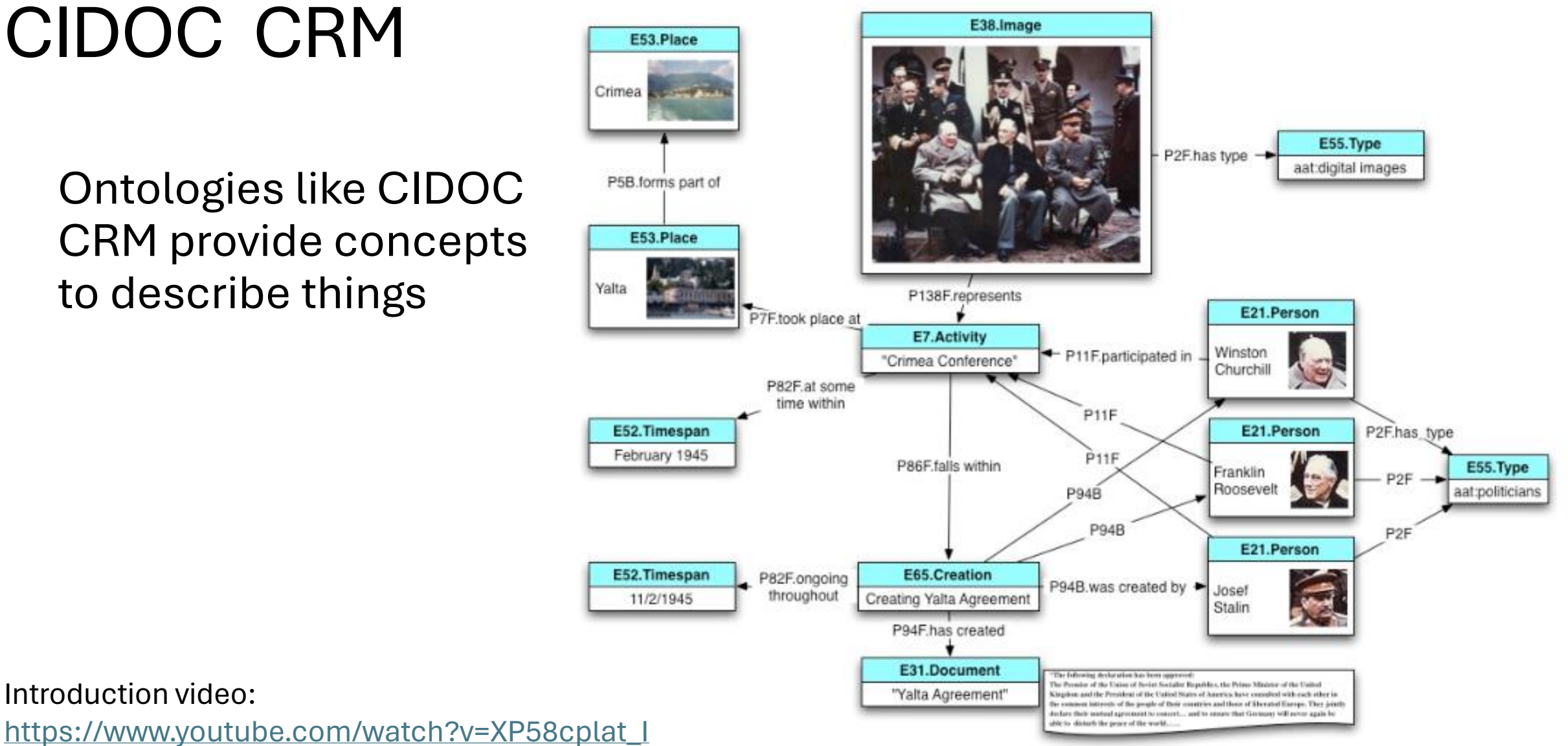

#### Roman Bleier, Linked Open Data, Saarbrücken, 22.2.2024 23

# Wikidata

#### **Wikidata**

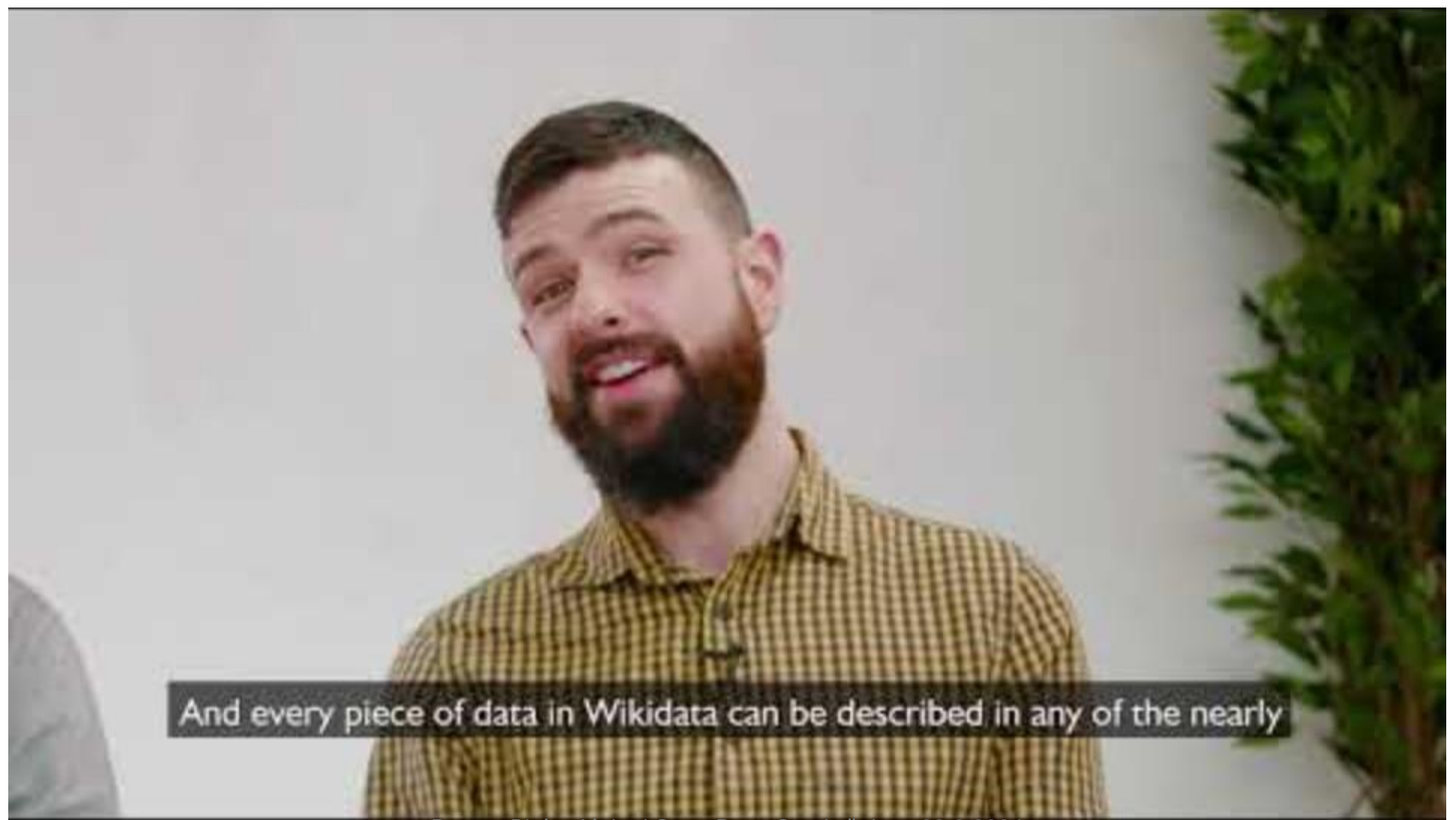

Roman Bleier, Linked Open Data, Saarbrücken, 22.2.2024 25

#### Wikidata: entry or item

- Wikidata: huge global database / LOD
- Wikidata is Linked Open Data
- Statements are represented as triples
- Wikidata distinguishes between:
	- Items: Q-identifier QID, e.g. "Venice" Q641
	- Properties: P-identifier, e.g. "instance of" P31

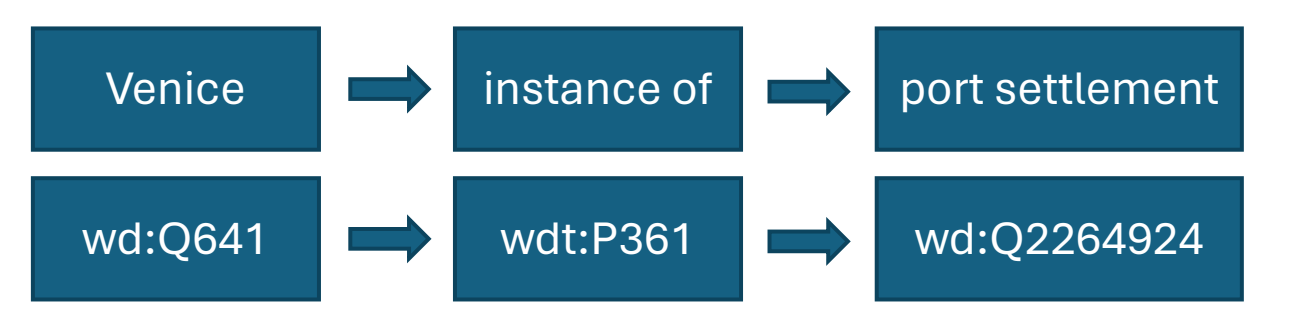

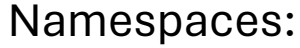

wd:<http://www.wikidata.org/entity/> wdt:<http://www.wikidata.org/prop/direct/>

#### Bias?

- The bias question can be asked for all authority files
- All authority files are created in a certain (often institutional) context

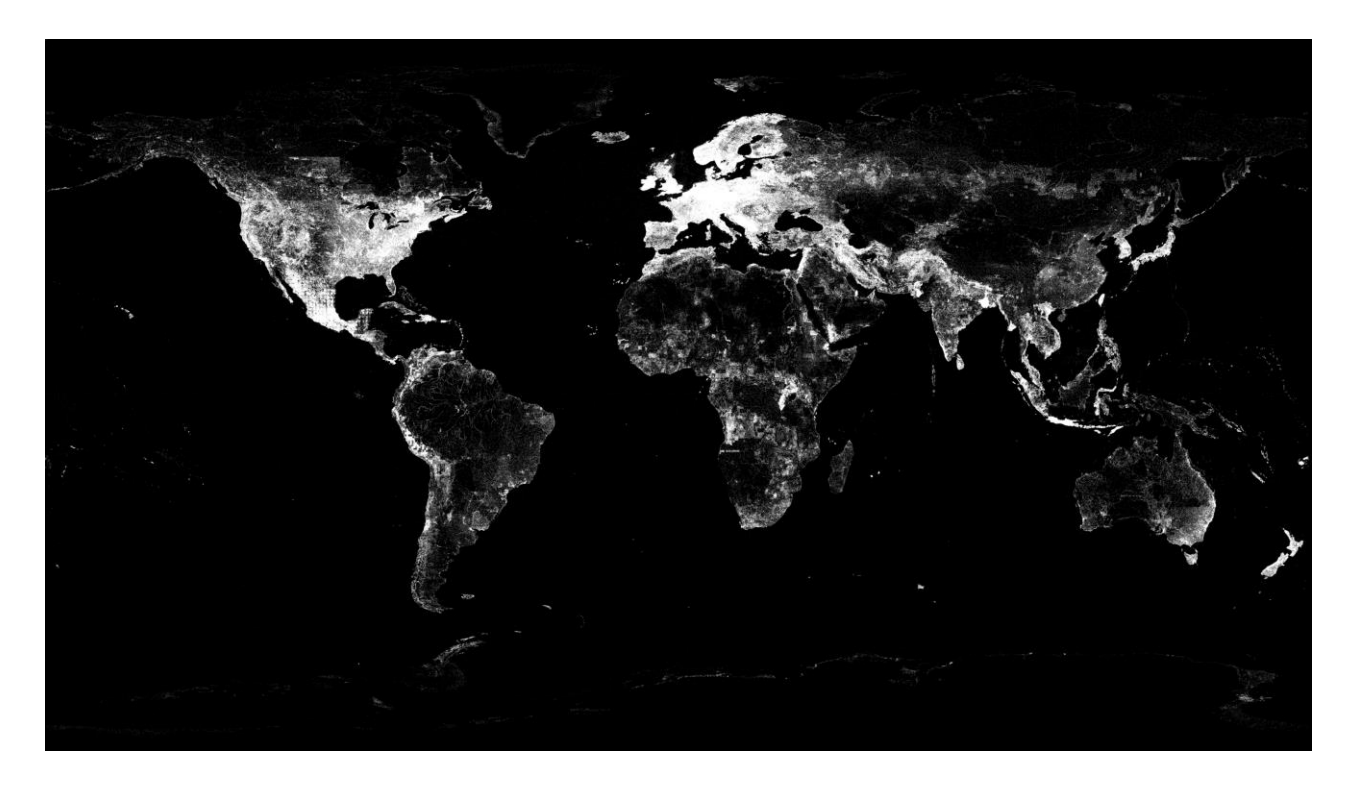

Map of geographical bias in Wikidata (by Adam Shoreland, via Wikimedia Commons, CC0), https://commons.wikimedia.org/wiki/File:Wikidata-map-2021-10-18-items-intensity-100.png

#### Wikidata: query service

- Wikidata provides a SPARQL-endpoint:
	- <https://query.wikidata.org/>
- SPARQL can be used to query Wikidata
- Wikidata SPARQL tutorial:
	- [https://www.wikidata.org/wiki/Wikidata:SPARQL\\_tutorial](https://www.wikidata.org/wiki/Wikidata:SPARQL_tutorial)
- Wikidata collection of sample queries about all kinds of topics:
	- [https://www.wikidata.org/wiki/Wikidata:SPARQL\\_query\\_service/queries/e](https://www.wikidata.org/wiki/Wikidata:SPARQL_query_service/queries/examples) [xamples](https://www.wikidata.org/wiki/Wikidata:SPARQL_query_service/queries/examples)

#### Reconciliation with OpenRefine

- OpenRefine "reconciliation" of your dataset
- "Reconciliation": match your dataset with external sources
- Wikidata is included as default service for reconciliation
- OpenRefine documentation:

<https://docs.openrefine.org/manual/reconciling>

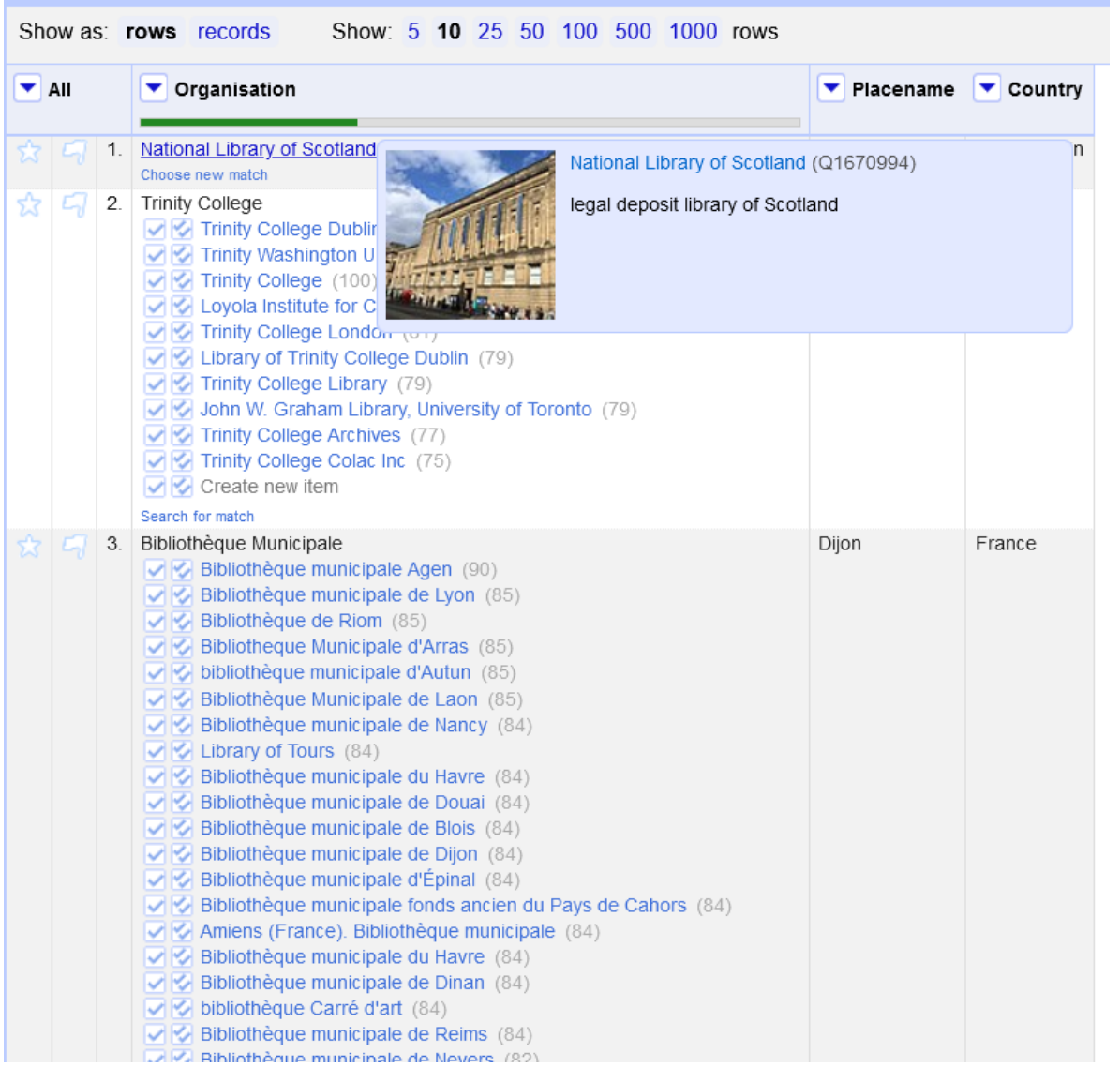

#### **coriae trainingsdata xlsx** Permalink

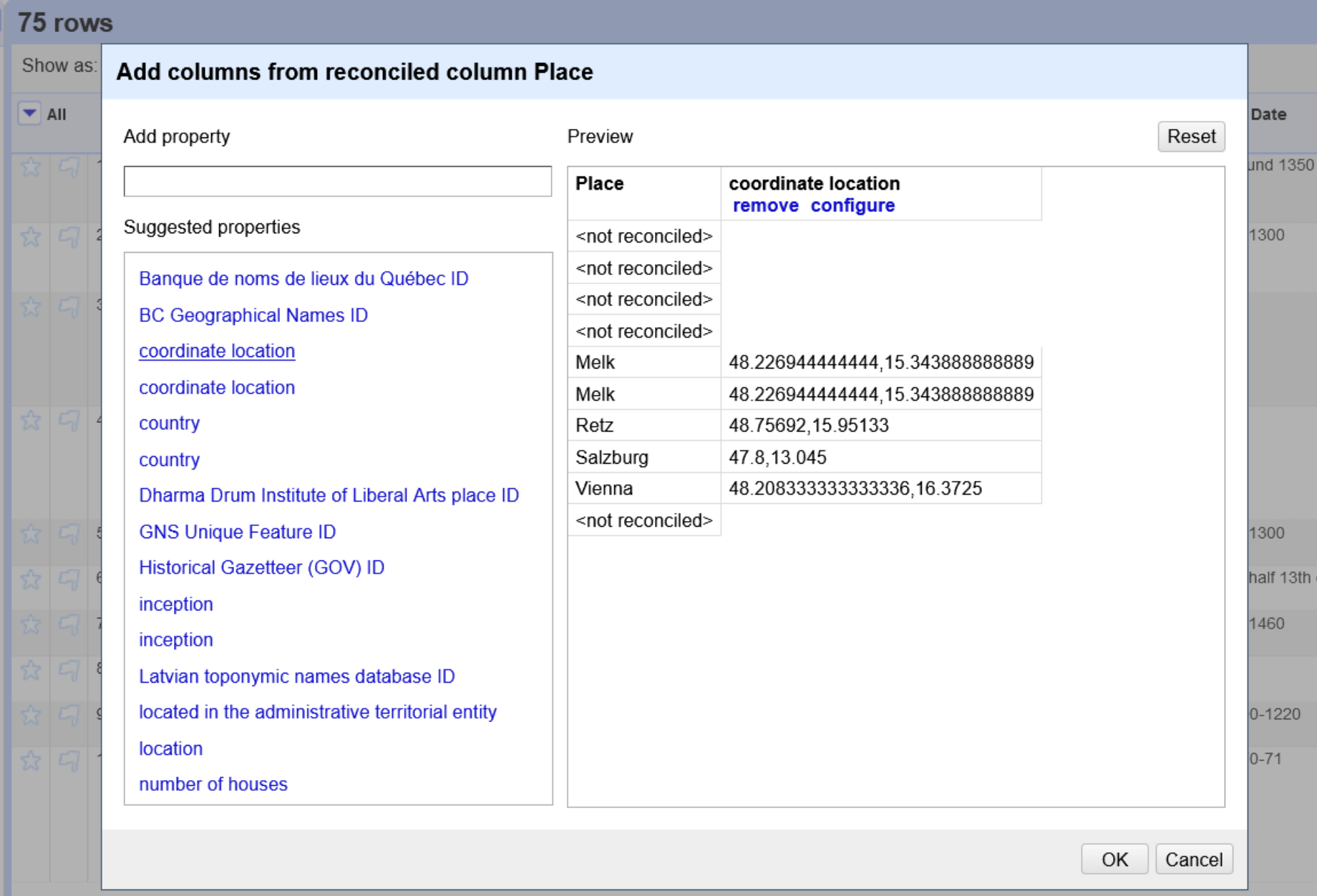

#### Use of Wikidata: Histropedia

- a project that uses Wikidata as an information source and explores events through timelines
- <https://www.youtube.com/watch?v=6hutIjDvGZE>

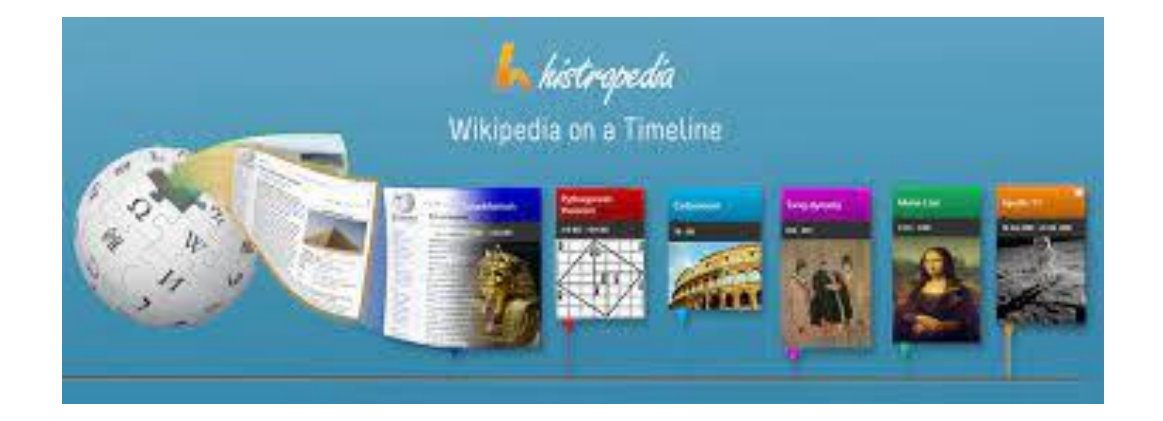

#### Further Reading

- #dariahTeach: An introduction to Conceptual Modelling Part 4: From models to ontologies, and back. <https://www.youtube.com/watch?v=oD-XTd2UY1Y>
- George Bruseker: The uses and limits of formal ontologies (Cidoc CRM) for history. [https://www.youtube.com/watch?v=3U6WS\\_M\\_SFg](https://www.youtube.com/watch?v=3U6WS_M_SFg)
- Øyvind Eide and Christian-Emil Ore: Ontologies and data modeling. In: The Shape of Data in the Digital Humanities (2018).
- Julia Flanders, Fotis Jannidis: Knowledge Organization and Data Modeling in the Humanities (2015). [https://www.wwp.northeastern.edu/outreach/conference/kodm2012/fl](https://www.wwp.northeastern.edu/outreach/conference/kodm2012/flanders_jannidis_datamodeling.pdf) anders jannidis datamodeling.pdf

This work is licensed under a Creative Commons Namensnennung 4.0 International License.

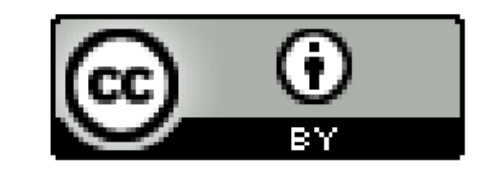

#### All works of other author cited here are their intellectual property and are used for academic purpose only.